REACTOME\_MRNA\_SPLICING

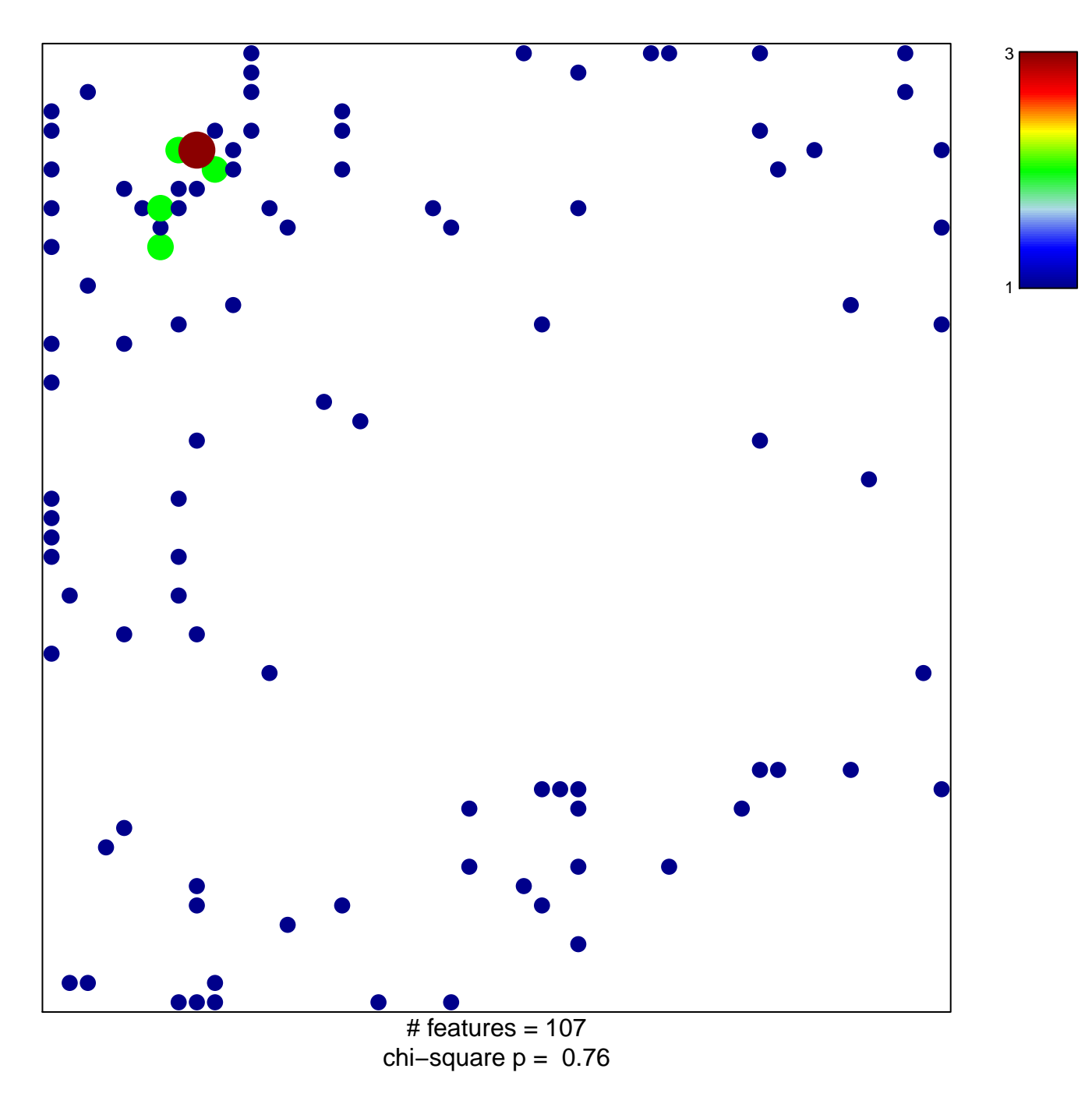

## **REACTOME\_MRNA\_SPLICING**

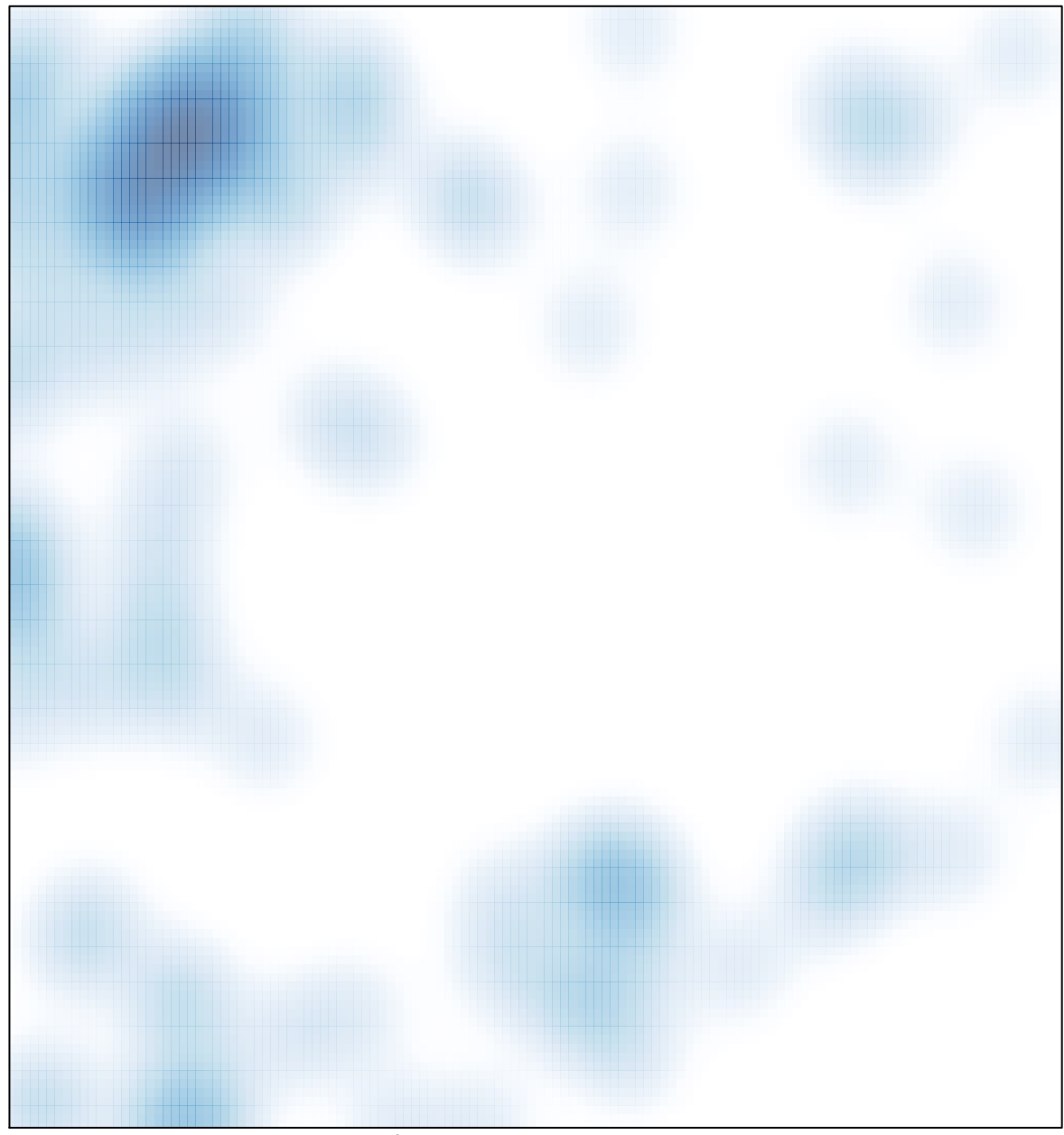

 $\#$  features = 107, max = 3